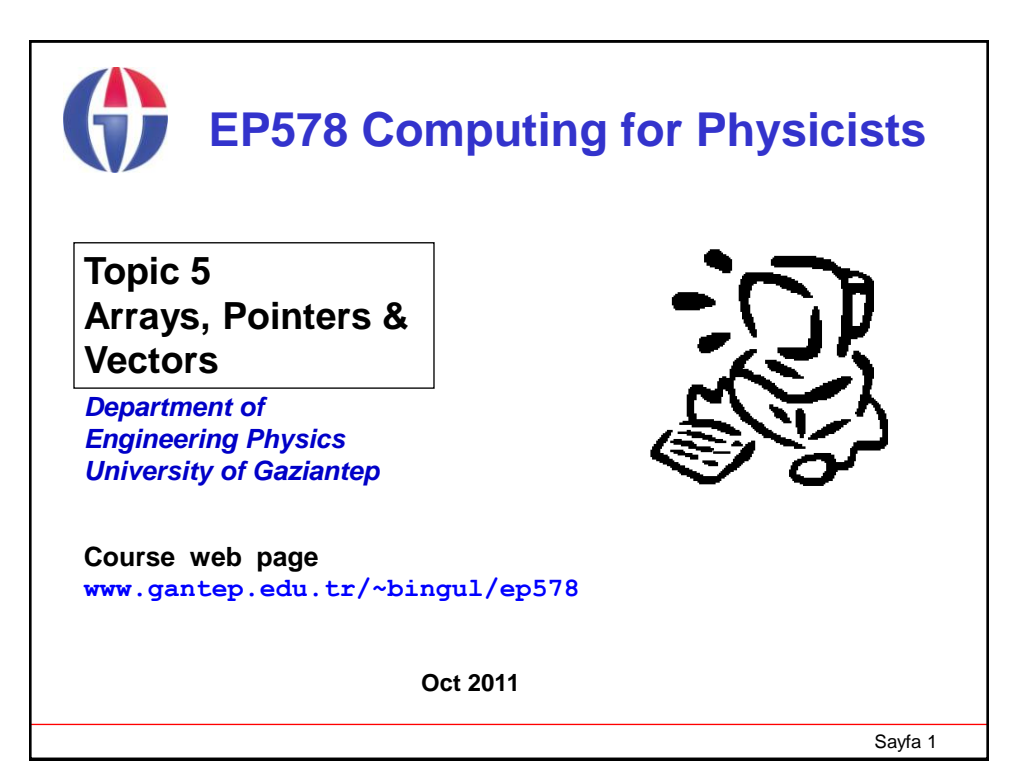

# **1. Introduction**

This lecture covers the following topics:

- Arrays
- References and Pointers
- Arrays and Pointers
- Arrays and Functions
- Dynamic Memory Management
- C++ Vectors
- Examples

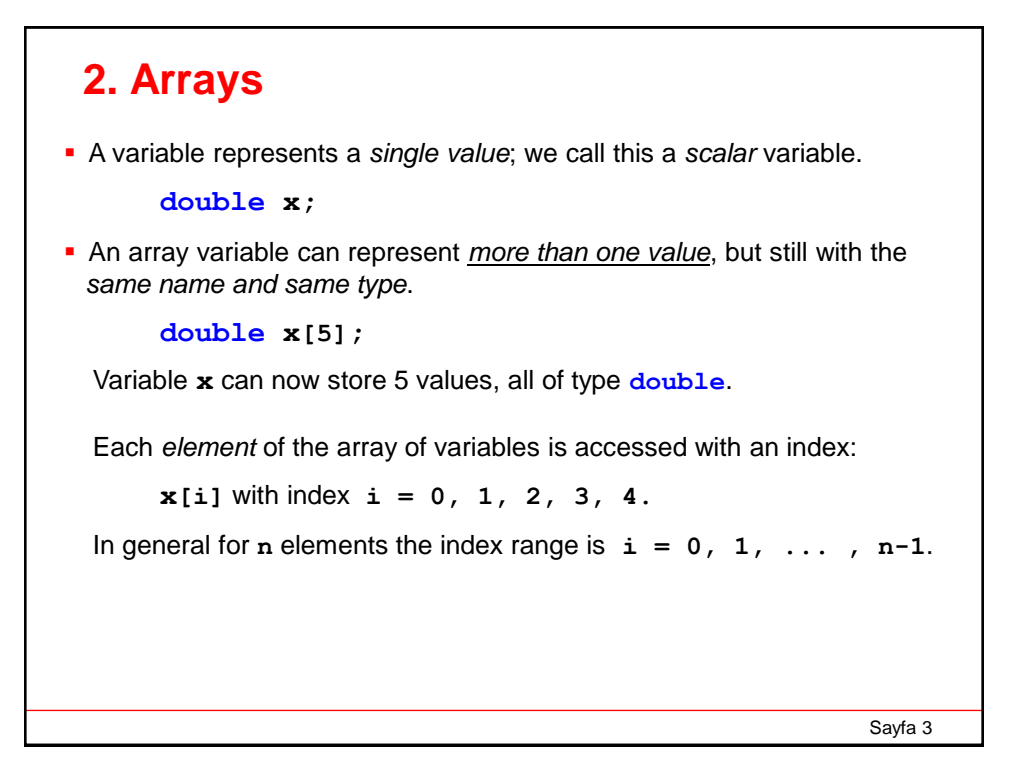

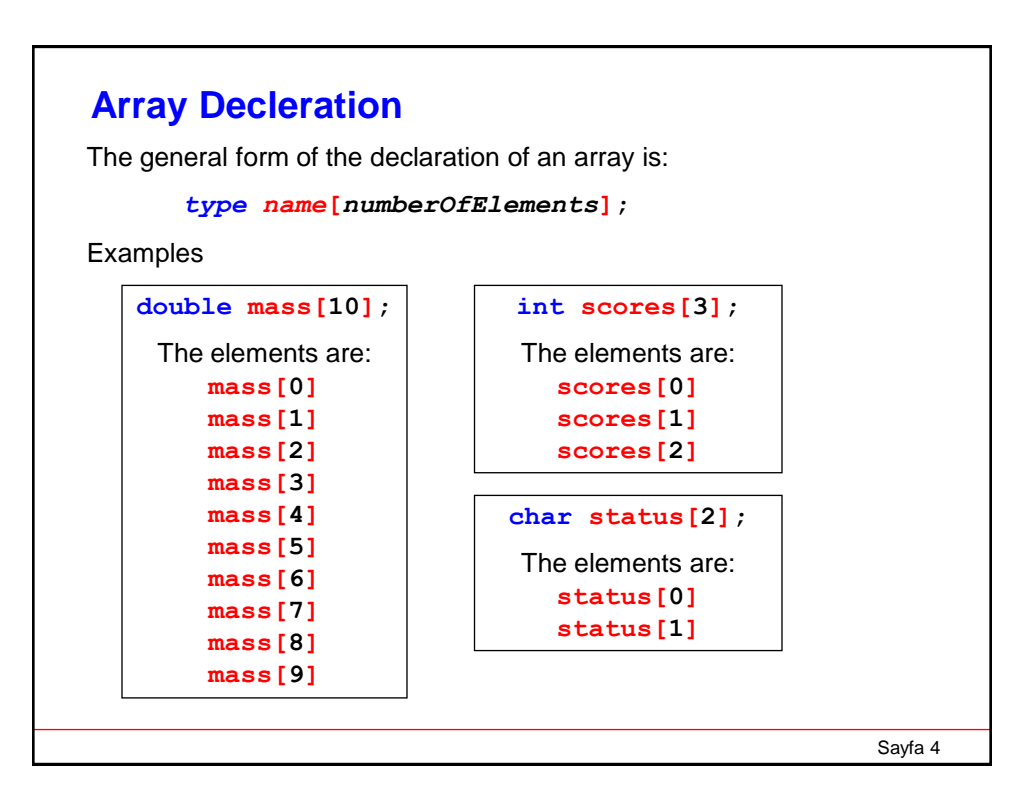

### **Array Initialisation**

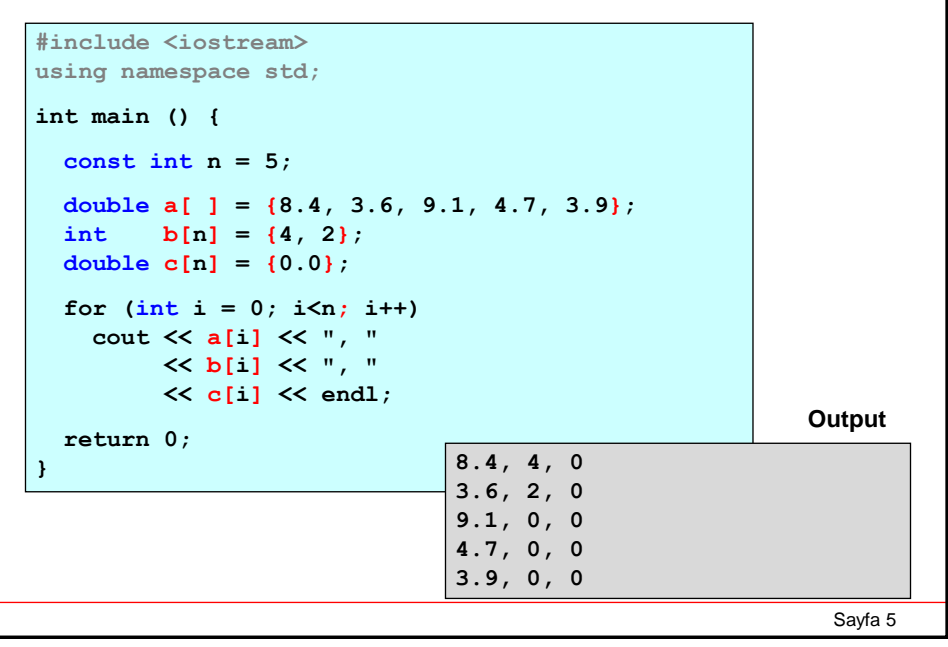

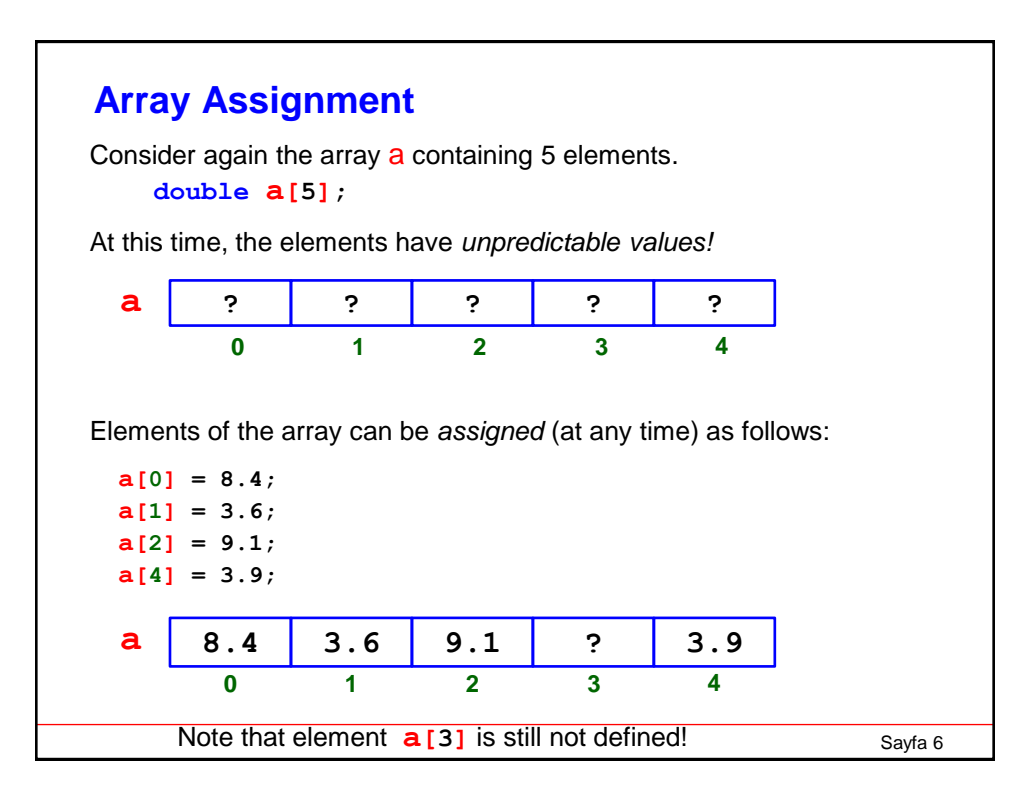

Assignment can be performed directly from input:

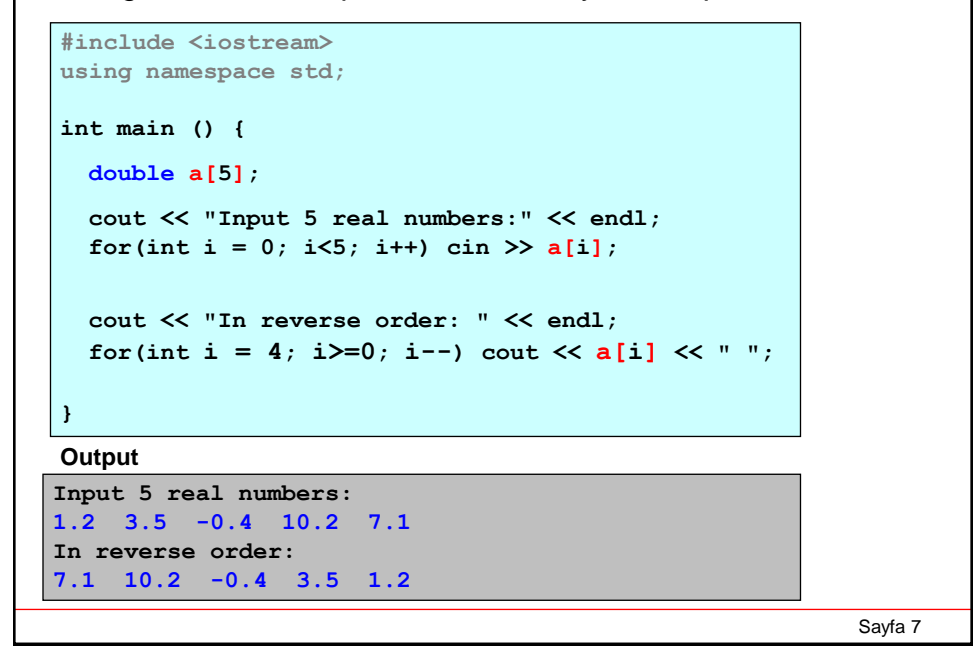

```
#include <iostream>
using namespace std;
int main () {
 double a[5], eb;
 cout << "Input 5 real numbers:" << endl;
 for(int i = 0; i<5; i++) cin >> a[i];
  eb = a[0];
  for(int i = 1; i<5; i++){
   if(a[i] >eb) eb = a[i];
  }
  cout << "the maximum is: " << eb << endl;
}
Input 5 real numbers:
1.2 3.5 -0.4 10.2 7.1
the maximum is 10.2
Getting the maximum element of an array
```

```
Sayfa 8
```
#### **Multidimensional Arrays**

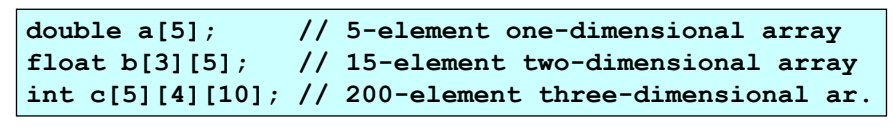

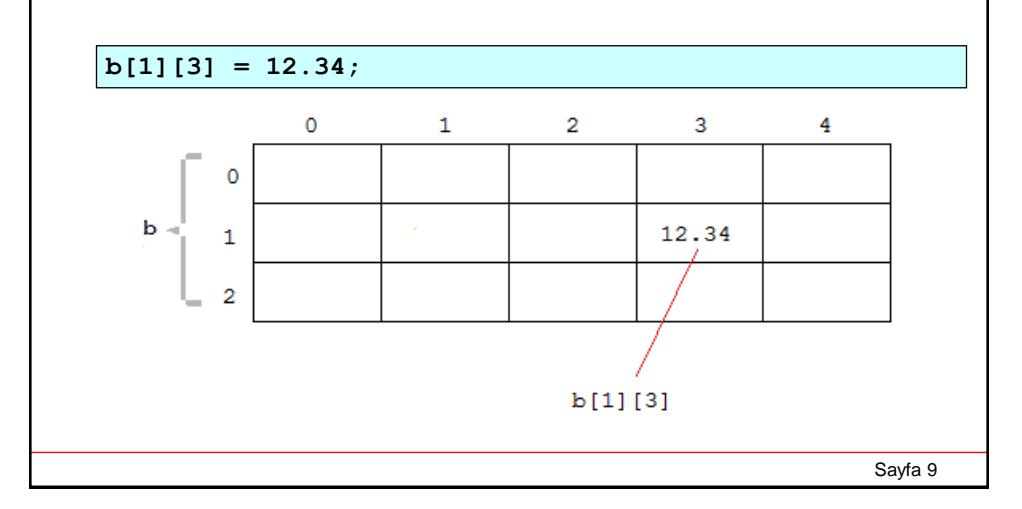

```
Sayfa 10
Passing Arrays to Functions
#include <iostream> 
using namespace std; 
// returns the sum of first n elements
double sum(double x[], int n) { 
  double t = 0.0; 
  for(int i=0; i<n; i++){
     t = t + x[i];}
  return t; 
}
int main () {
  double a[5], s; 
  cout << "Enter 5 reals: "; 
  for (int k=0; k<5; k++) cin >> a[k]; 
  s = sum(a, 5);cout << "sum of the elements is " << s << endl; 
} 
                          Enter 5 reals: 1.1 2.2 3.3 4.4 5.5 
                          sum of the elements is 16.5
```
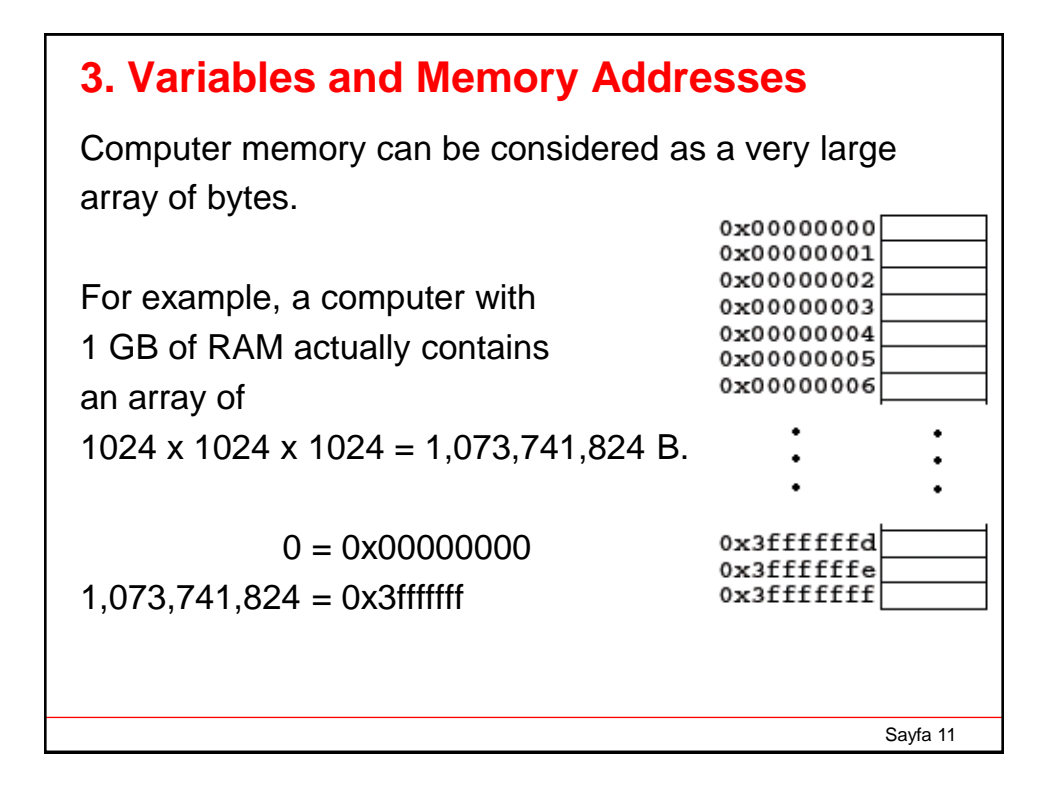

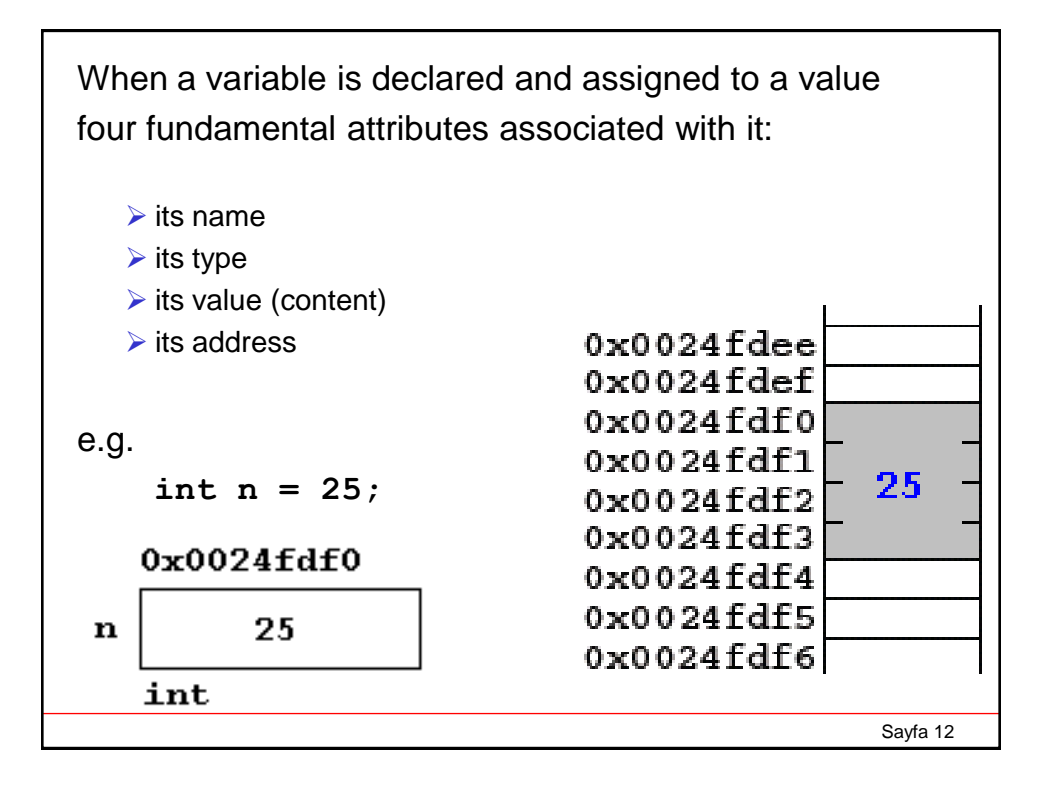

In C/C++ the address operator (**&**) returns the memory address of a variable.

```
int main(){
 int n = 33;
 cout << " n = " << n << endl;
 cout << "&n = " << &n << endl;
}
```
**n = 33 &n = 0x0024fdf0**

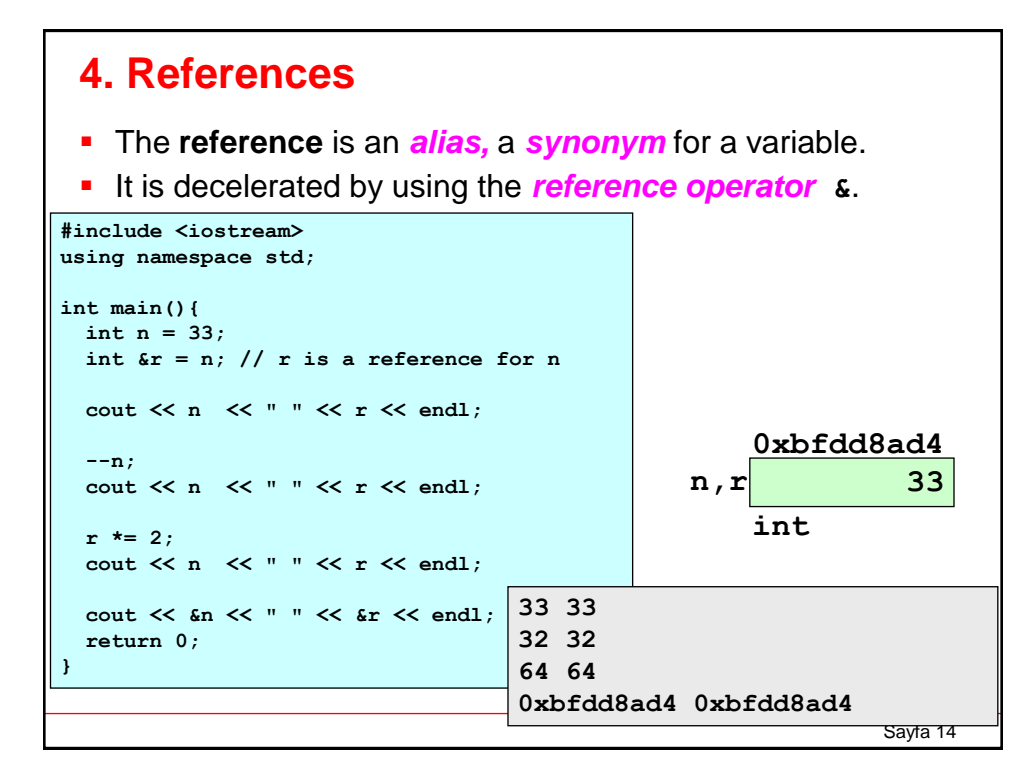

Sayfa 13

```
Sayfa 15
#include <iostream>
using namespace std;
void takas(double &x, double &y){
 double z;
 z = x;
 x = y;
 y = z;
}
int main(){
   double a = 11.1, b = 22.2;
   cout << "a b : " << a << " " << b << endl;
   takas(a,b);
   cout << "a b : " << a << " " << b << endl;
}
                                         a b: 11.1 22.2
                                         a b: 22.2 11.1
```
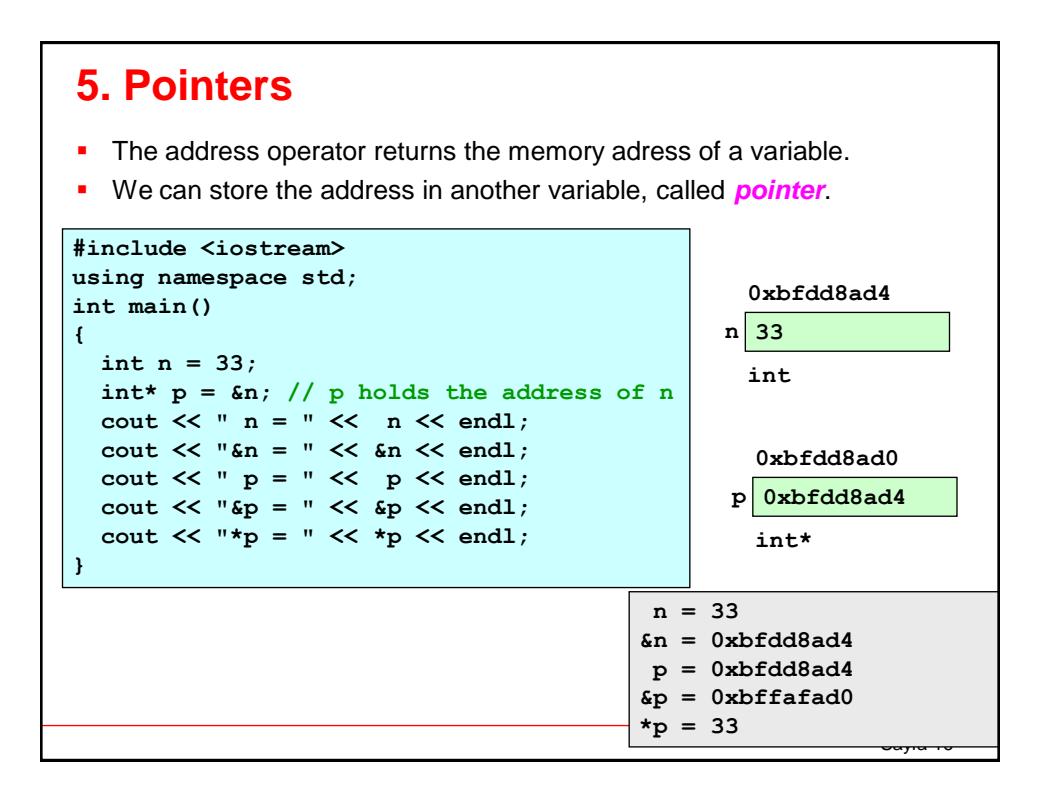

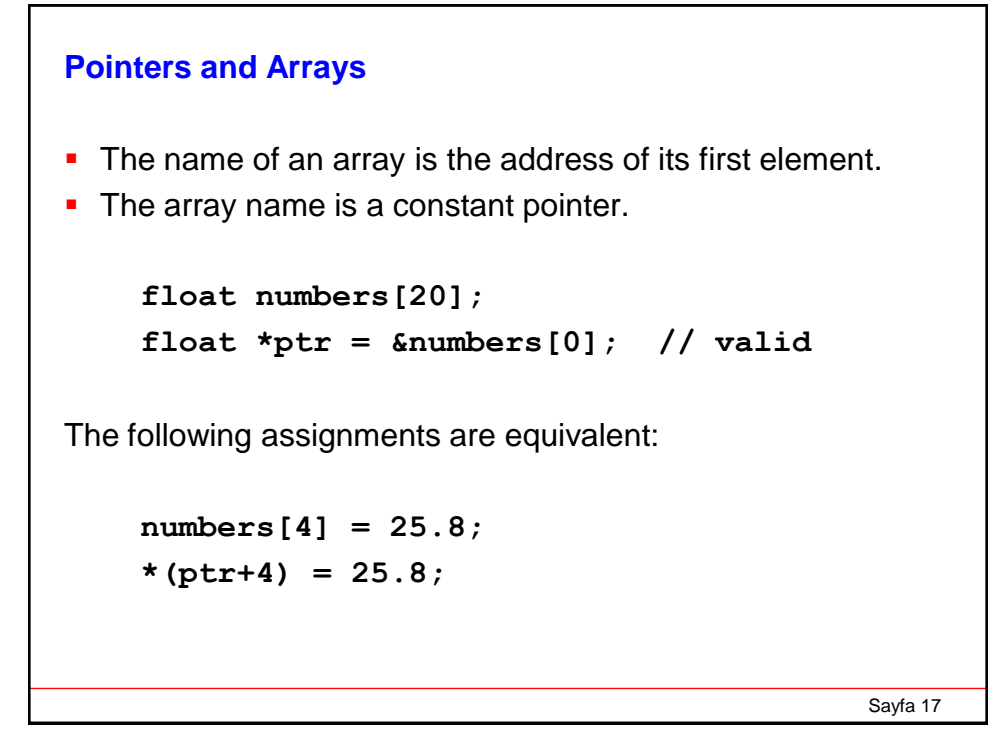

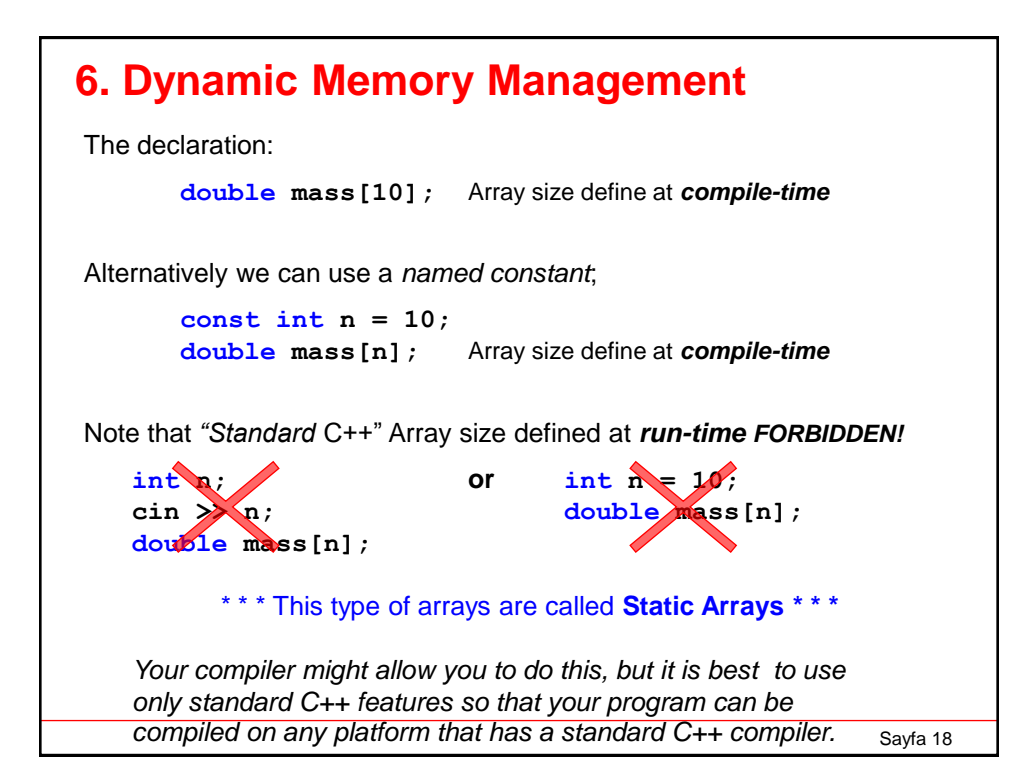

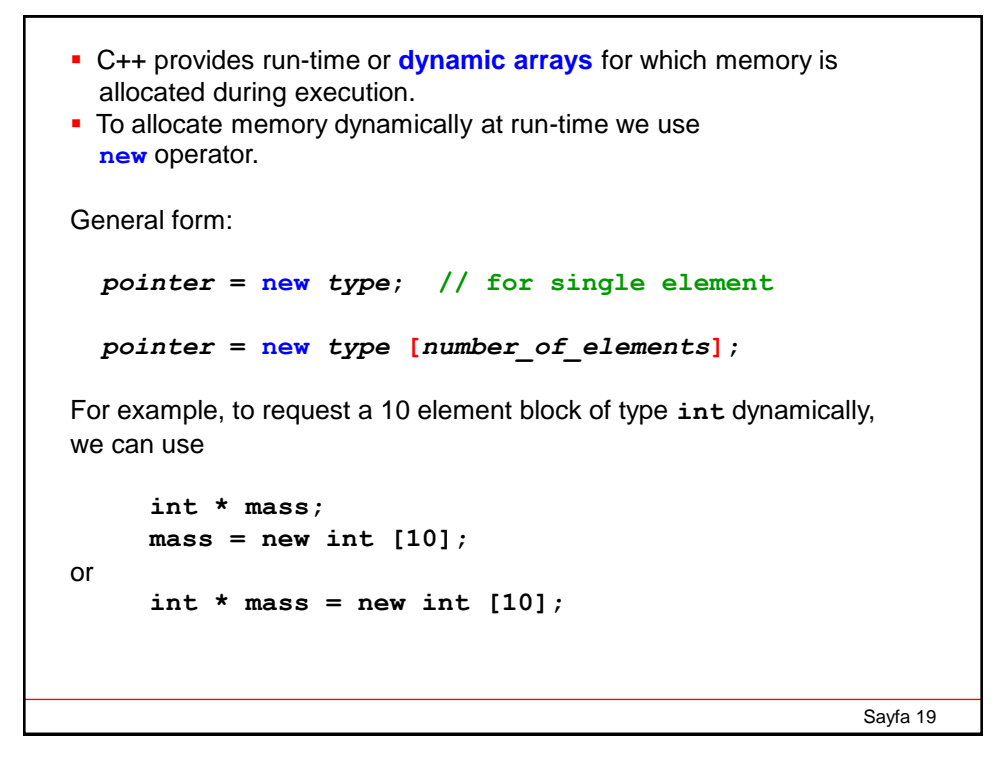

```
Sayfa 20
The delete operator reverses the action of the new operator, 
that is it frees the memory allocated by the new operator. 
Its form is:
  delete pointer; // single element
  delete [] pointer; // a block of elements
e.g.
  delete [] mass;
```

```
Sayfa 21
int main (){
    double *x, mean, s;
    int i, n;
    while(true){
        cout << "How many elements: "; cin >> n;
        if(n<=0) break;
        x = new double[n];s = 0.0;
        cout << "Input elements: ";
        for(i = 0; i<n; i++){
            cin >> x[i];
             s += x[i];
         }
        mean = s/n;cout << "Mean = " << mean << endl;
        delete [] x;
    }
} // main
```

```
Sayfa 22
How many elements: 3
Input elements: 1 2 3
Mean = 2.0
How many elements: 6
Input elements: 2 4 5 9 1 0
Mean = 3.5
How many elements: 0
Sample output of the previous program:
```
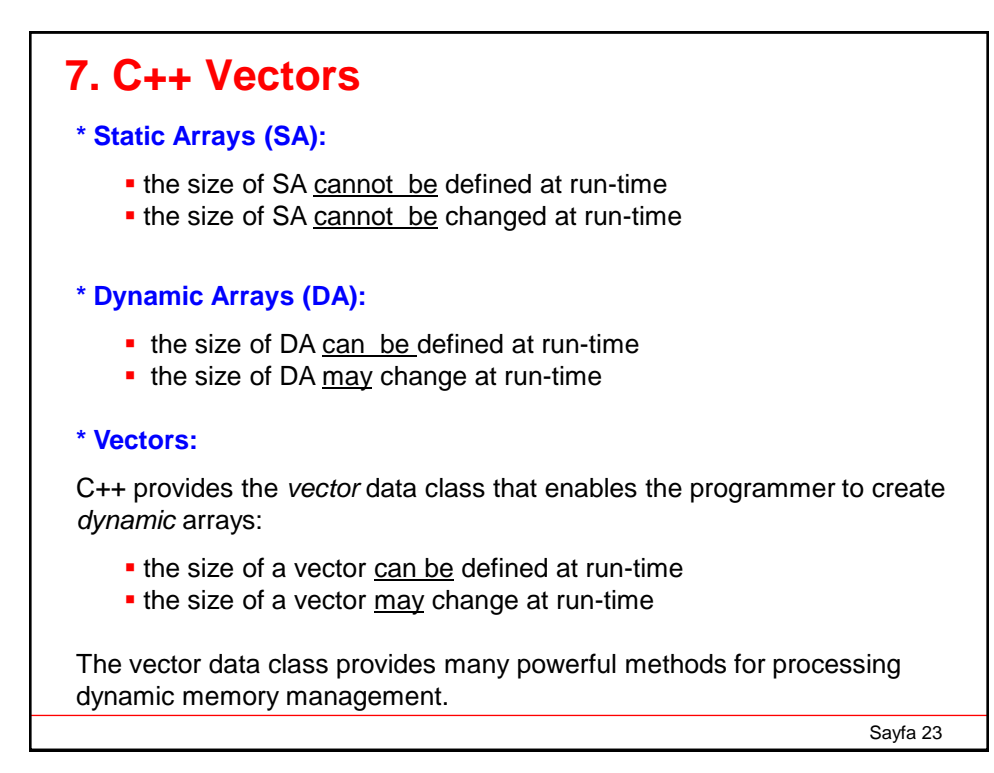

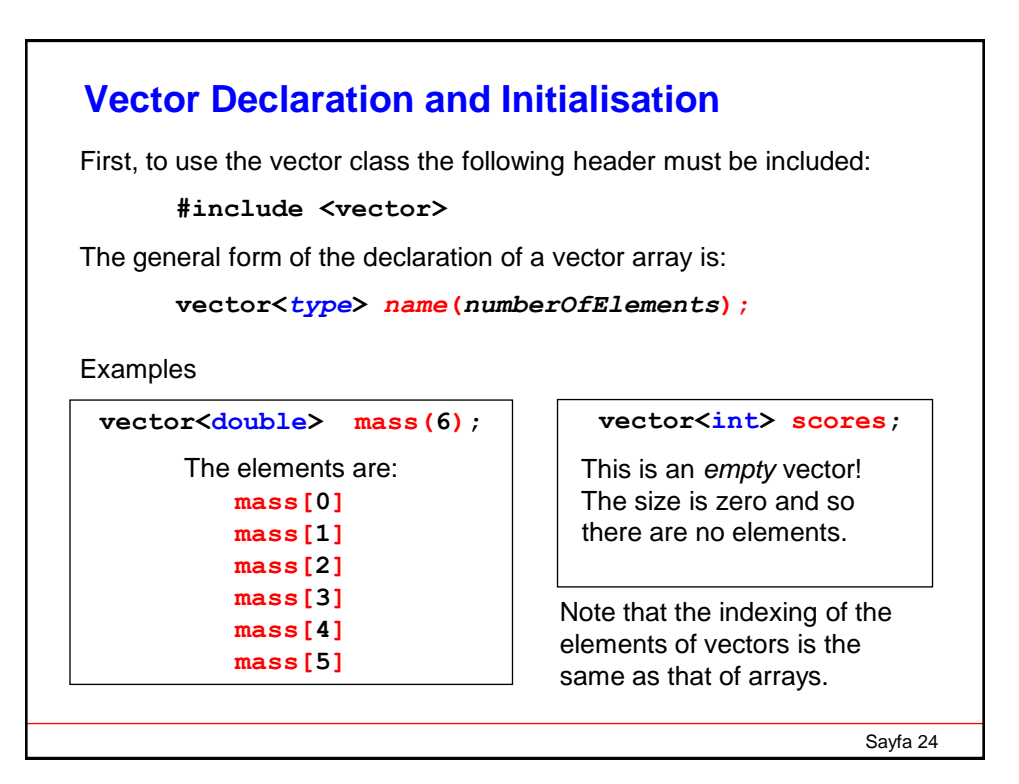

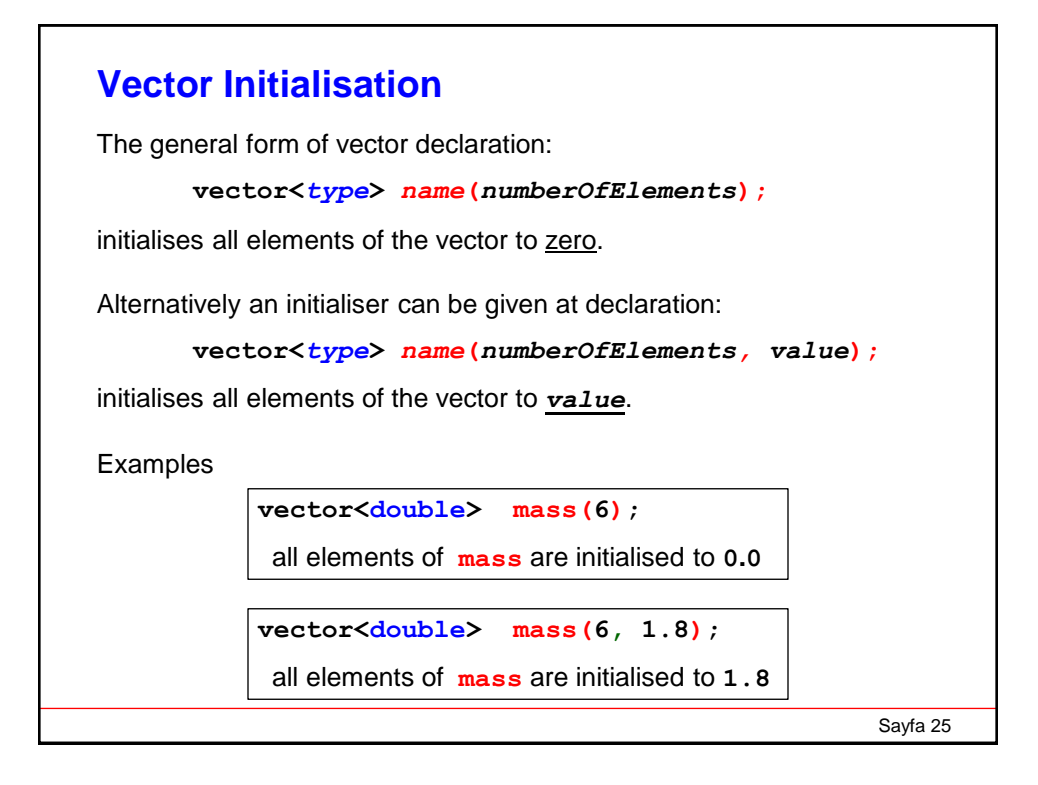

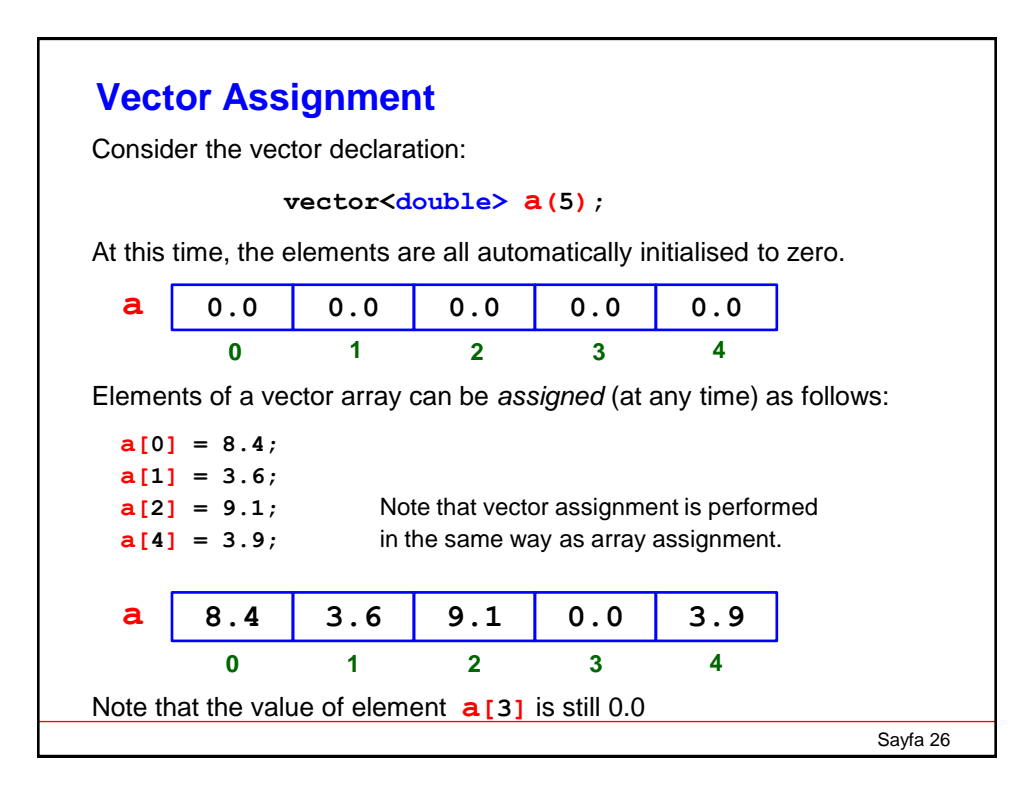

```
Sayfa 27
#include <iostream>
#include <vector>
using namespace std;
int main () {
 int n;
 cout << " Input n: "; cin >> n;
 vector<double> a(n);
 cout << "Input " << n << " real numbers:" << endl;
 for(int i=0; i<n; i++)
     cin >> a[i];
 cout << "In reverse order: " << endl;
 for(int i=n-1; i>=0; i--)
     cout << a[i] << " ";
}
Input n: 5
Input 5 real numbers:
1.2 3.5 -0.4 10.2 7.1
In reverse order:
7.1 10.2 -0.4 3.5 1.2
                           You could also use DA arrays:
                             replace vector<double> a(n);
                             with double *a = new double [n];
```
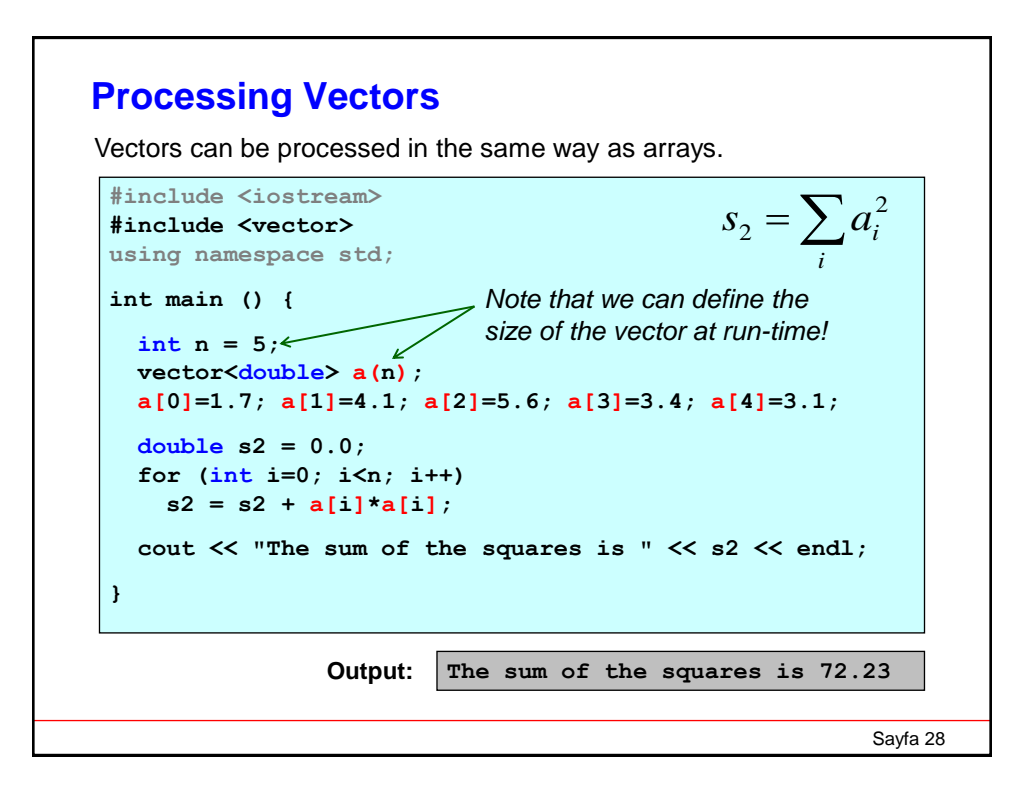

## **Dynamic Processing of Vectors**

There are many powerful methods available for dynamic processing of vectors; we will look at just five of them:

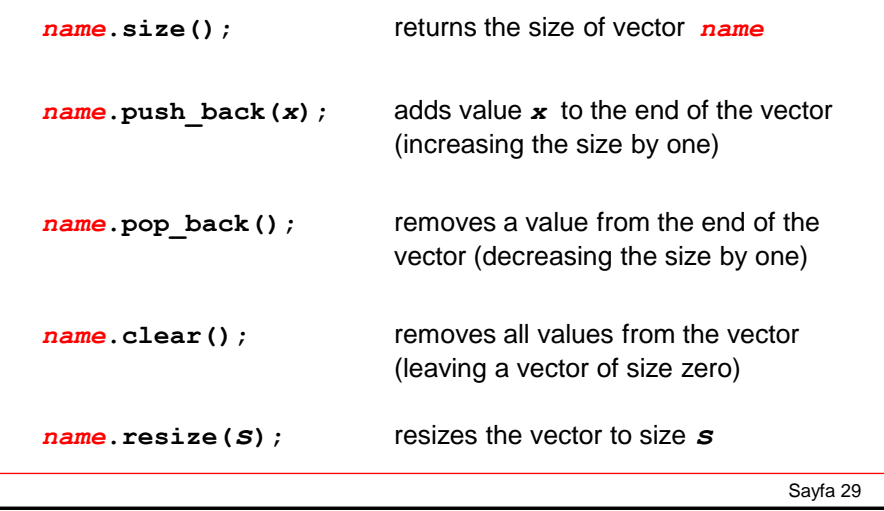

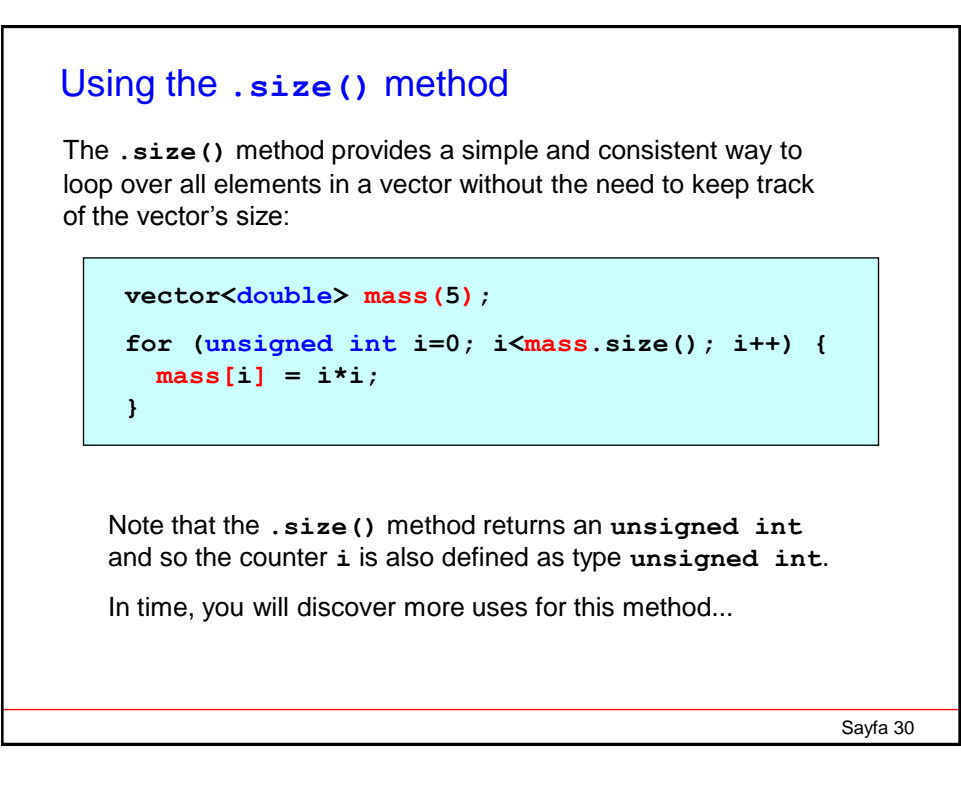

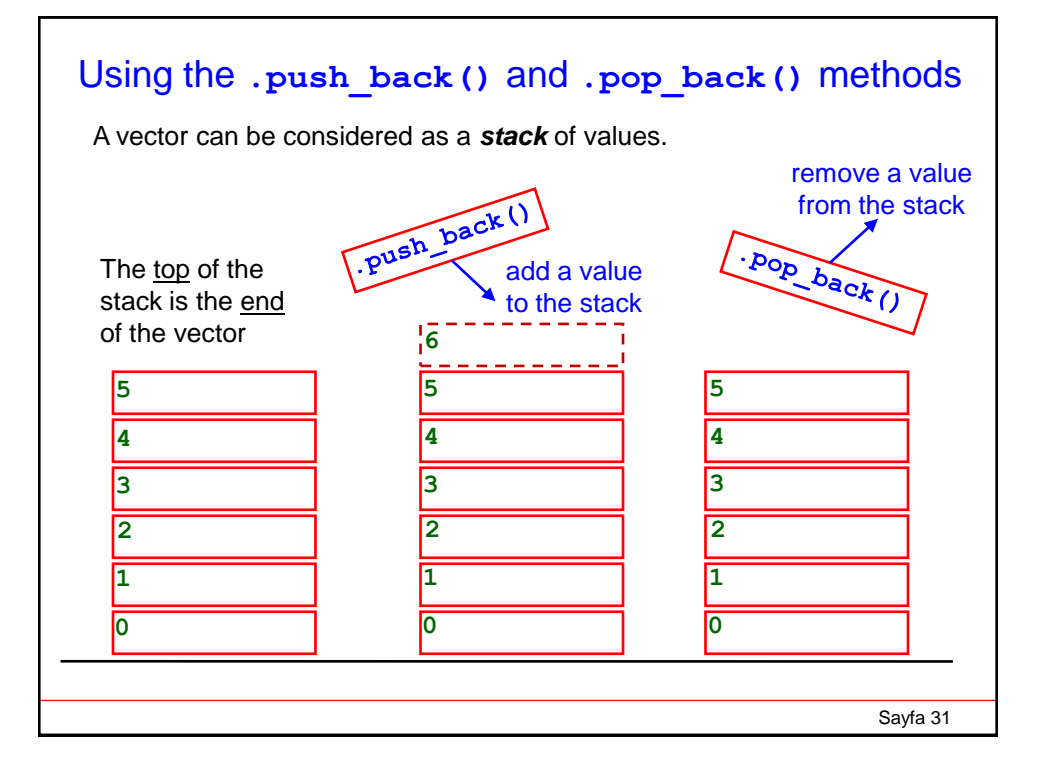

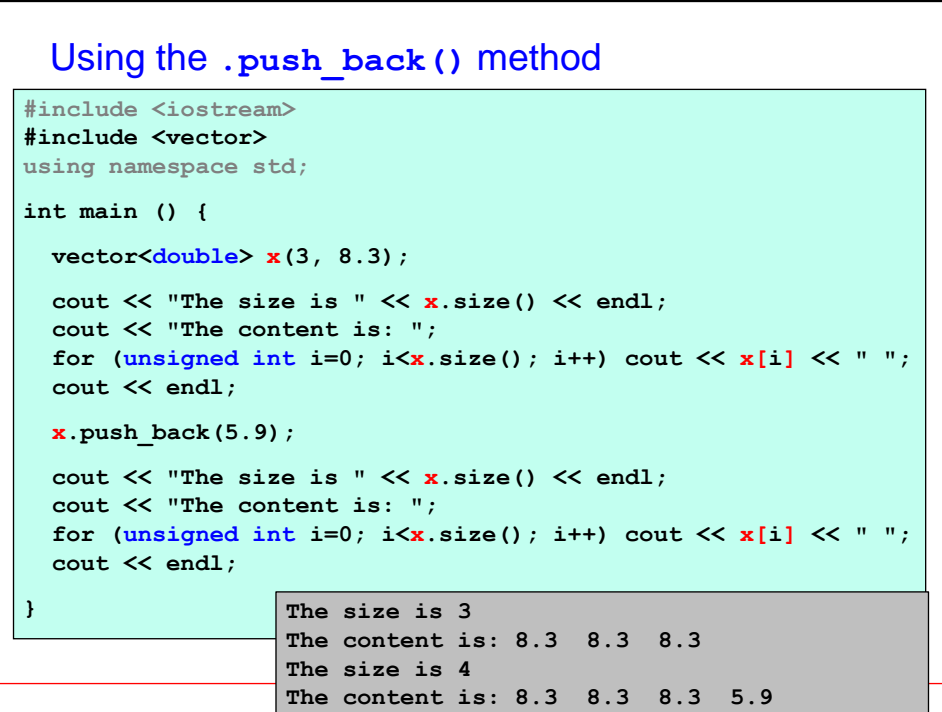

### Using the **.pop\_back()** method

```
#include <iostream>
#include <vector>
using namespace std;
int main () {
 vector<double> x(3, 8.3);
 cout << "The size is " << x.size() << endl;
 cout << "The content is: ";
 for (unsigned int i=0; i \le x.size(); i++) cout \le x[i] \le \cdots ";
 cout << endl;
 x.pop_back();
 cout << "The size is " << x.size() << endl;
 cout << "The content is: ";
 for (unsigned int i=0; i\langle x \rangle.size(); i++) cout \langle x \rangle x[i] \langle x \rangle " ";
 cout << endl;
} The size is 3
                    The content is: 8.3 8.3 8.3
                    The size is 2
                   The content is: 8.3 8.3
```

```
Sayfa 34
 Using the .clear() method
#include <iostream>
#include <vector>
using namespace std;
int main () {
 vector<double> x(3, 8.3);
 cout << "The size is " << x.size() << endl;
 cout << "The content is: ";
 for (unsigned int i=0; i \times x.size(); i++) cout \lt \ x[i] \lt \vee ";
 cout << endl;
 x.clear();
 cout << "The size is " << x.size() << endl;
  cout << "The content is: ";
  for (unsigned int i=0; i \times x.size(); i++) cout \lt k [i] \lt \vee ";
  cout << endl;
}
                           The size is 3
                           The content is: 8.3 8.3 8.3
                           The size is 0
                           The content is:
```
#### Using the **.resize()** method

```
#include <iostream>
#include <vector>
using namespace std;
int main () {
  vector<double> x(3, 8.3);
 cout << "The size is " << x.size() << endl;
 cout << "The content is: ";
 for (unsigned int i=0; i\langle x \rangle size(); i+1 cout \langle x \rangle x[i] \langle x \rangle ";
 cout << endl;
 x.resize(5);
 cout << "The size is " << x.size() << endl;
 cout << "The content is: ";
 for (unsigned int i=0; i\langle x \rangle size(); i++) cout \langle x \rangle x[i] \langle x \rangle " ";
  cout << endl;
}
                              The size is 3
                              The content is: 8.3 8.3 8.3
                              The size is 5
                              The content is: 8.3 8.3 8.3 0.0 0.0
```

```
Sayfa 35
```
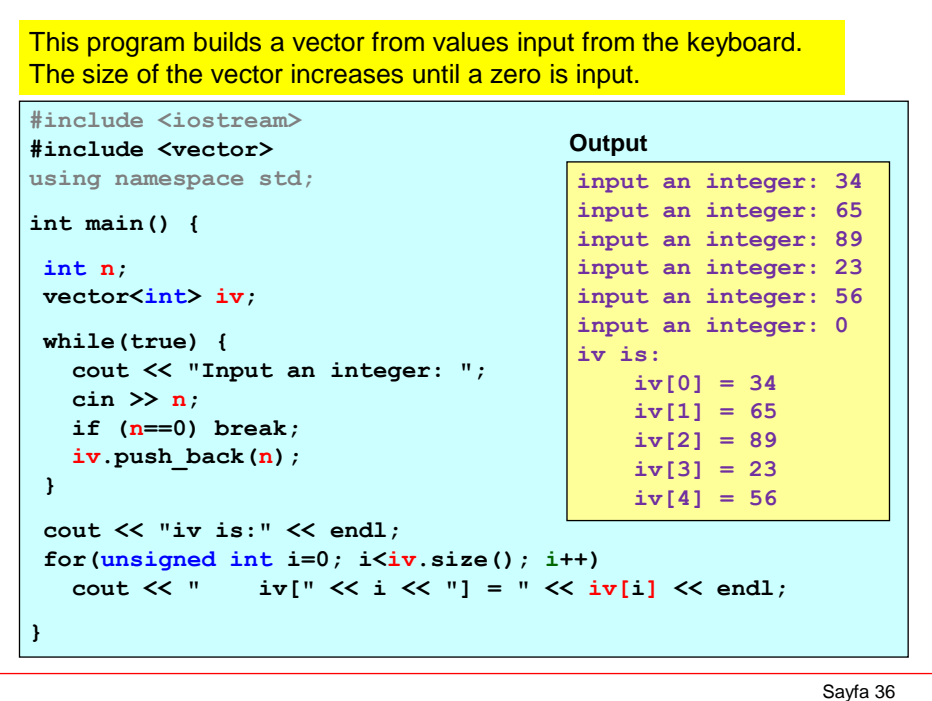

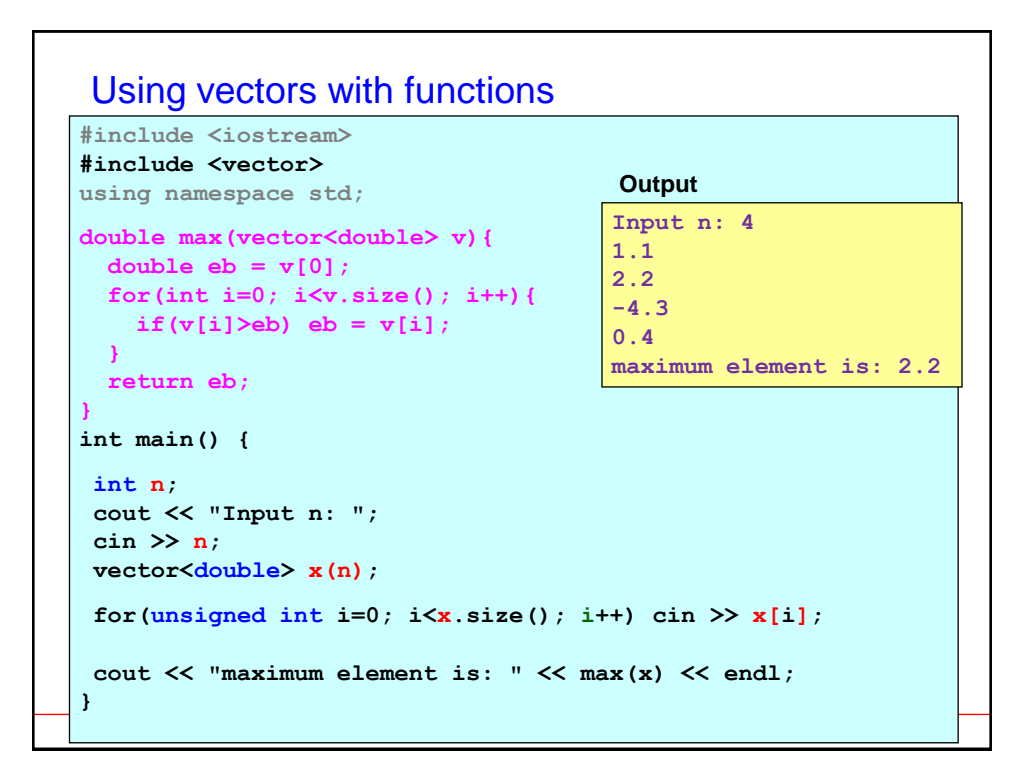

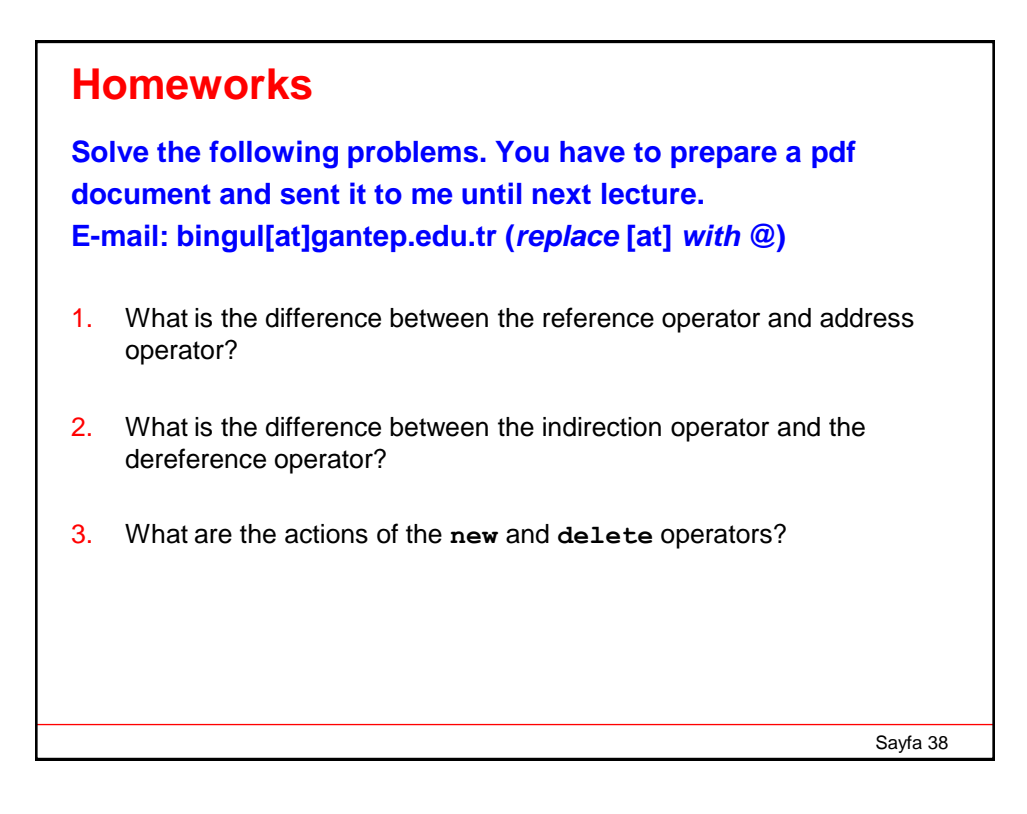

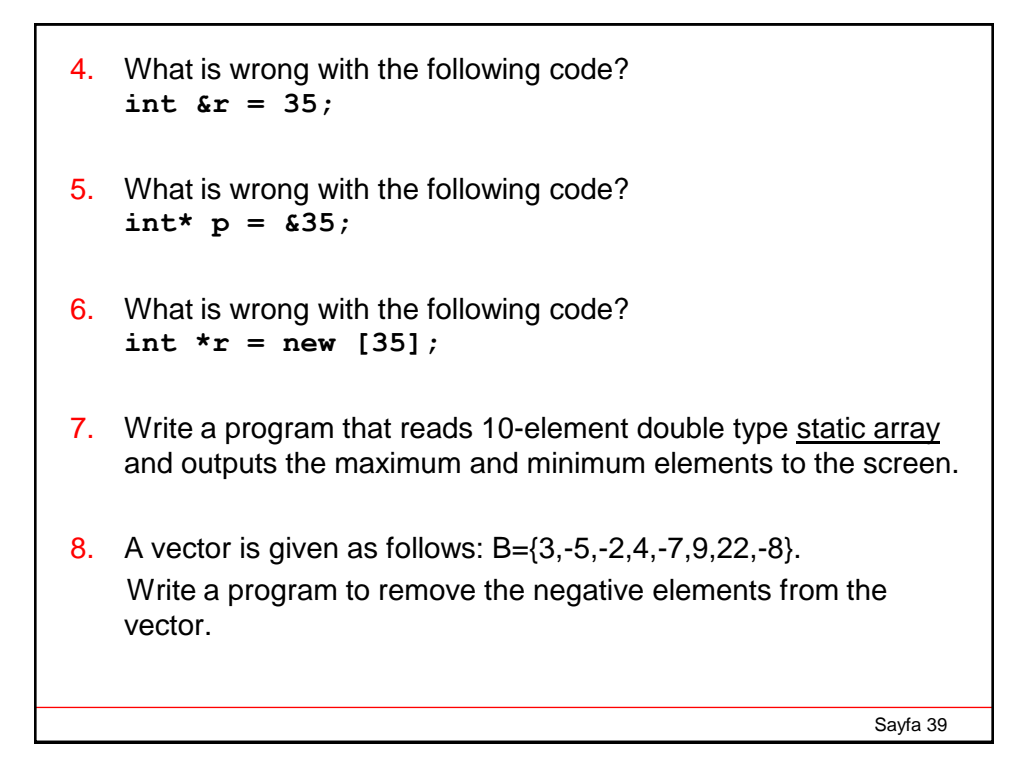

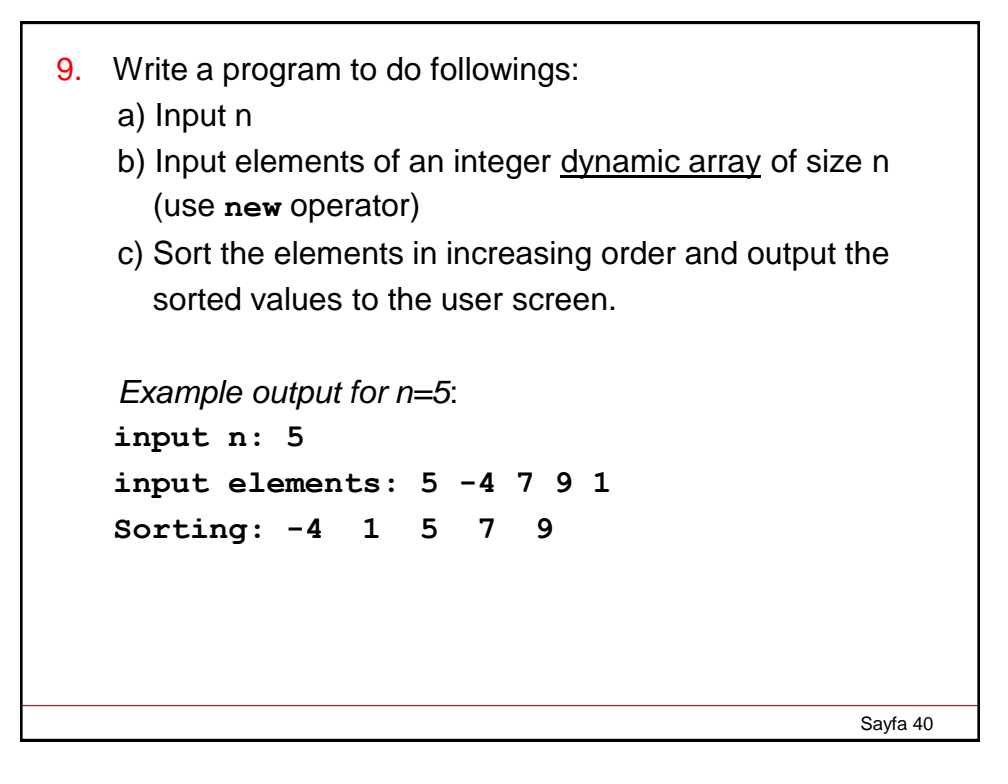

10.Write a program to find the mean, mode and median of an n-element integer vector. You must read elements of the vector from keyboard.

The median is the number in the middle and the mode is the most frequent number in a data set.

For example: For the data set {3, 4, 4, 5, 6, 8, 8, 8, 10},  $median = 6$  and  $mod = 8$ . For the data set {5, 5, 7, 9, 11, 12, 18, 18}, median =  $(9+11)/2 = 10$  and mod = 18.

Mode of the set: {2, 2, 5, 9, 9, 9, 10, 10, 11 12 18} is 9. (unimodal data) Mode of the set: {2, 3, 4, 4, 4, 5, 7, 7, 7, 9} is 4 and 7 (bimodal set of data) Mode of the set: {1, 2, 3, 8, 9, 10, 12, 14, 18} is ? (data has no mode)

Sayfa 41